## Backpropagation

Initialize all weights in all units to random value Repeat until termination condition

For each data point  $x_i, t_i$ 

Compute  $z_k$  and  $y_\ell$  for every unit in the network For each output unit  $y_{\ell}$ 

**KORKA SERKER YOUR** 

 $\delta_{y_\ell} = v_\ell(\mathbf{x_i})(1 - v_\ell(\mathbf{x_i}))(t_i - v_\ell(\mathbf{x_i}))$ 

For each hidden unit  $z_k$ 

 $\delta_{z_k} = z_k(\mathbf{x_i})(1 - z_k(\mathbf{x_i}))\sum_{\ell=1}^K w_{\ell k} \delta_{y_\ell}$ For each output unit  $y_\ell$ 

For each weight  $w_{y,i}$ 

 $w_{y_{\ell}k} + = \eta \delta_{y_{\ell}} z_k(\mathbf{x_i})$ 

For each hidden unit  $z_k$ 

For each weight  $w_{z,i}$ 

 $w_{z_k j} + \eta \delta_{z_k} x_{ij}$ 

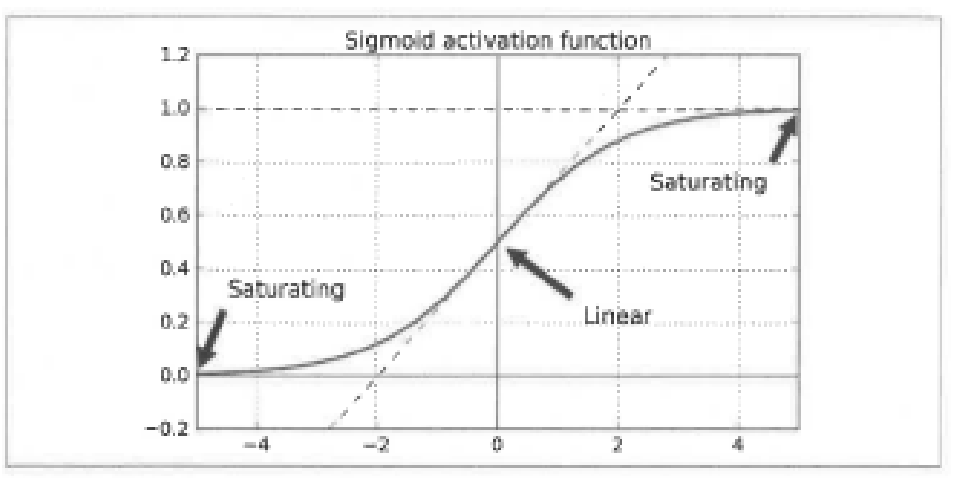

Figure 11-1. Logistic activation function saturation

Aurélien Géron, Hands-On Machine Learning with Scikit-Learn & TensorFlow, O'Reilly, 2017. Pg 279.

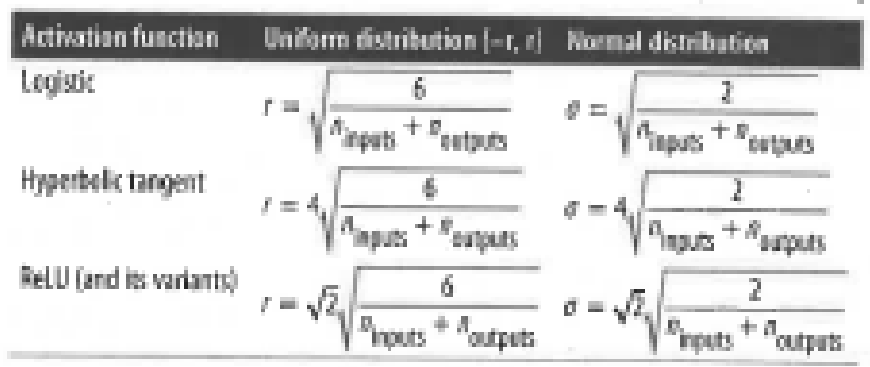

Table 11-1. Initialization parameters for each type of activation function

Aurélien Géron, Hands-On Machine Learning with Scikit-Learn & TensorFlow, O'Reilly, 2017. Pg 280.

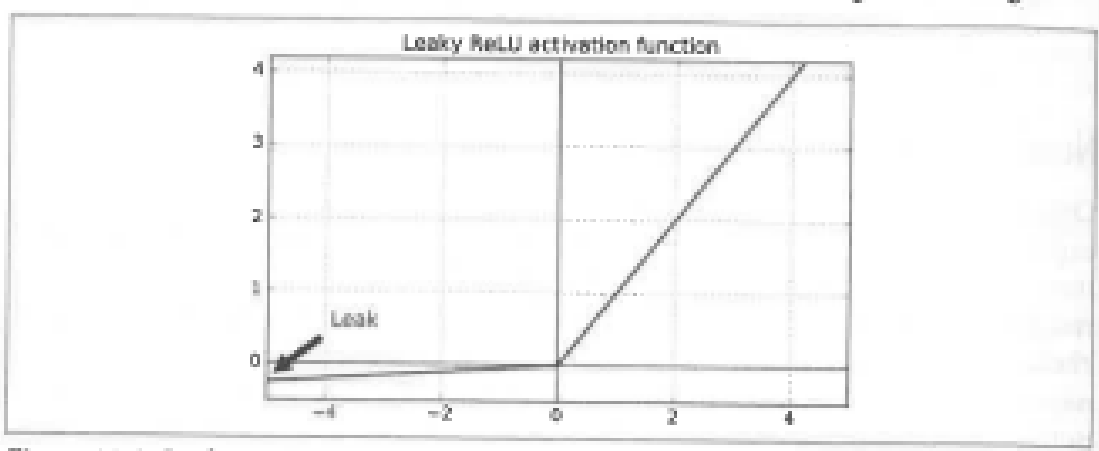

Figure 11-2. Leaky ReLU

Aurélien Géron, Hands-On Machine Learning with Scikit-Learn & TensorFlow, O'Reilly, 2017. Pg 282.

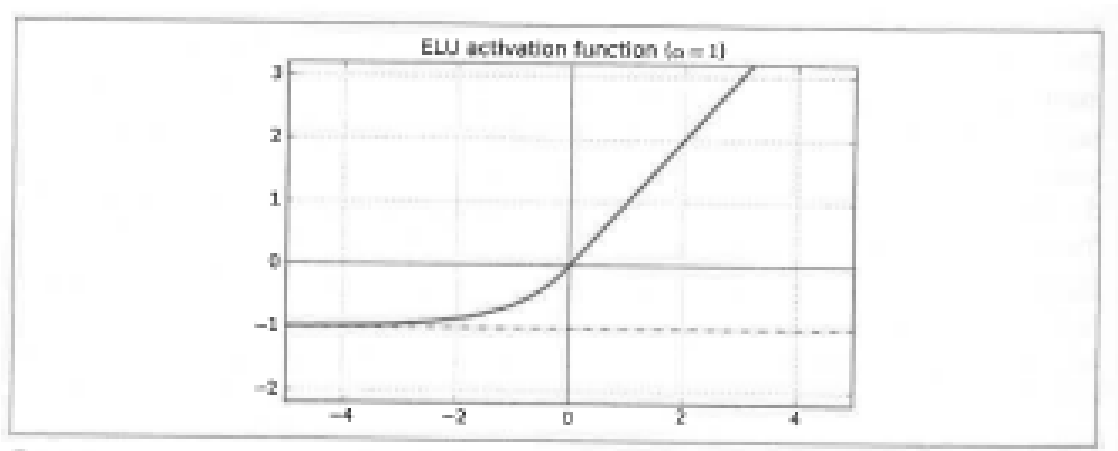

Figure 11-3. ELU activation function

Aurélien Géron, Hands-On Machine Learning with Scikit-Learn & TensorFlow, O'Reilly, 2017. Pg 282.

KID KA KE KIEK E VA G